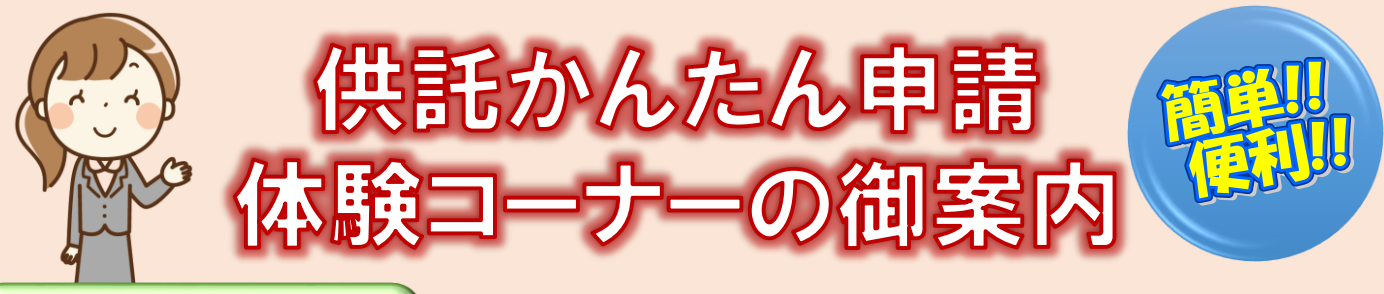

## **かんたん申請とは?**

インターネットに接続したパソコン又はスマートフォンを利用して、供託の申請することが できます。

「かんたん申請」はwebブラウザから直接申請する方法のため、手軽にオンライン申請を 行うことができます。

ぜひ、体験してみてください。

**オンライン申請のメリット**

**栃木支局**

法務局に出向く必要がありません! パソコンやスマートフォンから供託の申 請を行うことができますので、わざわざ法 務局へお越しいただく必要がありません。

平日の夜9時まで申請可能です! かんたん申請は、年末年始を除く平日の 夜9時まで利用することができますので、 法務局の業務時間外でも申請が可能です。

**0282-22-1068**

申請内容を再利用することができます! オンラインで申請した情報は、その後も 再利用することができます。 3か月以内のものに限ります。 ፠

「電子納付」が利用できます! 供託金の納付も金融機関のATMやイン ターネットバンキングを利用して行うこと ができます。

**0284-42-8101**

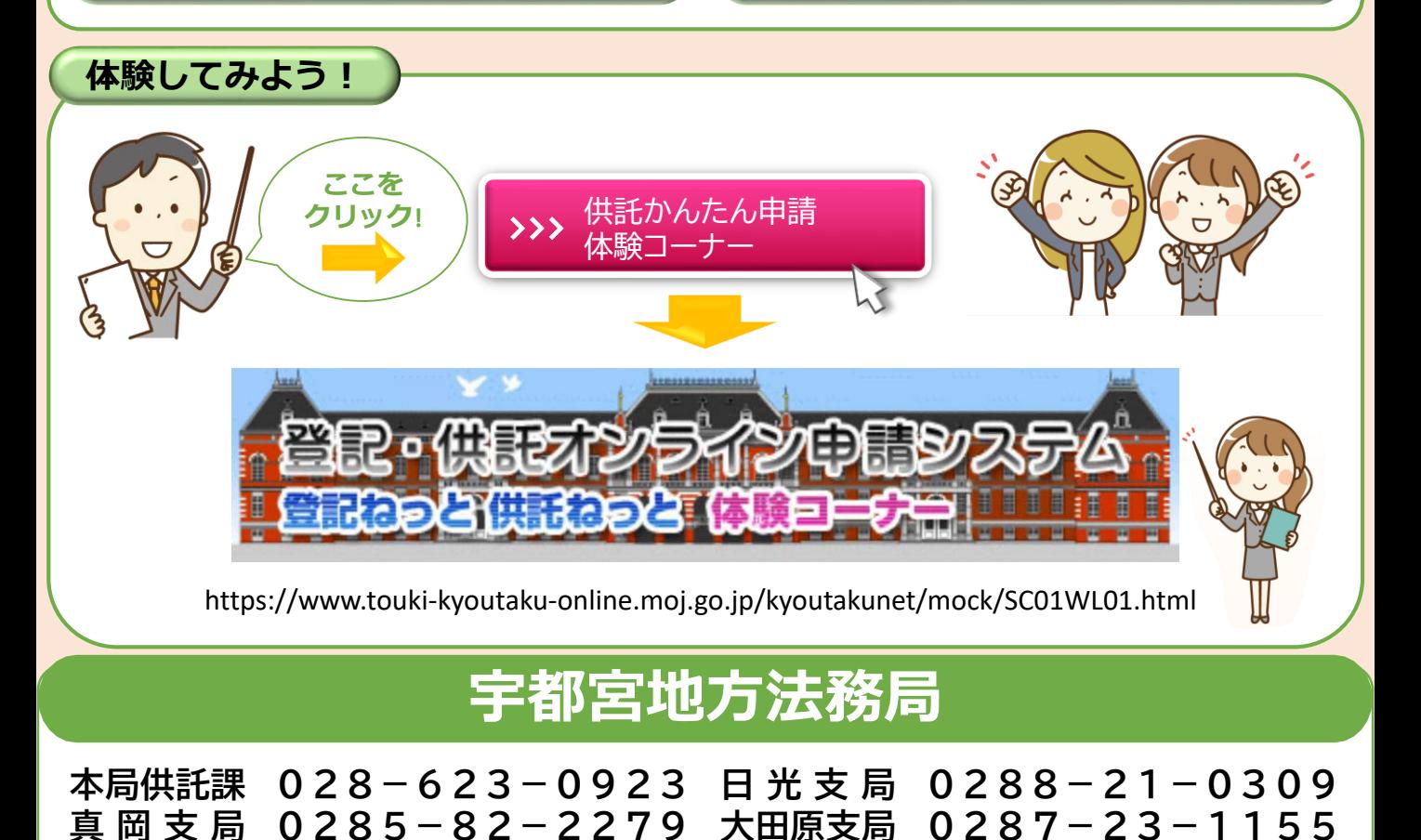

**足利支局**

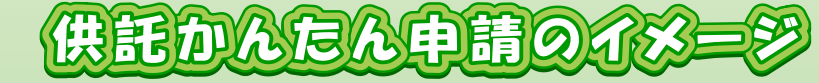

**ログイン**

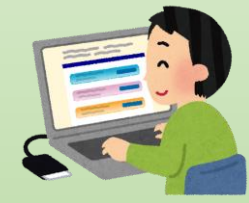

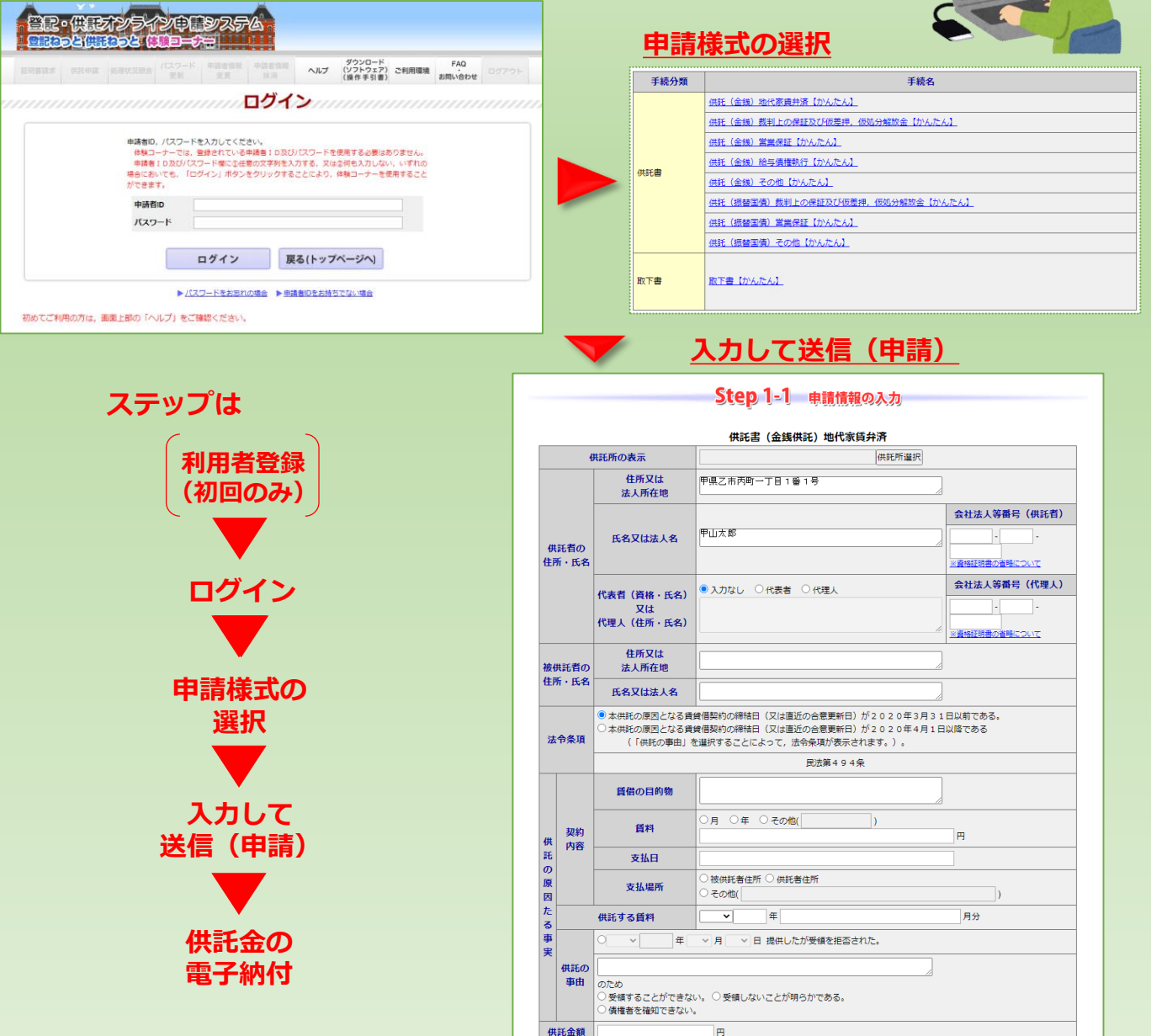

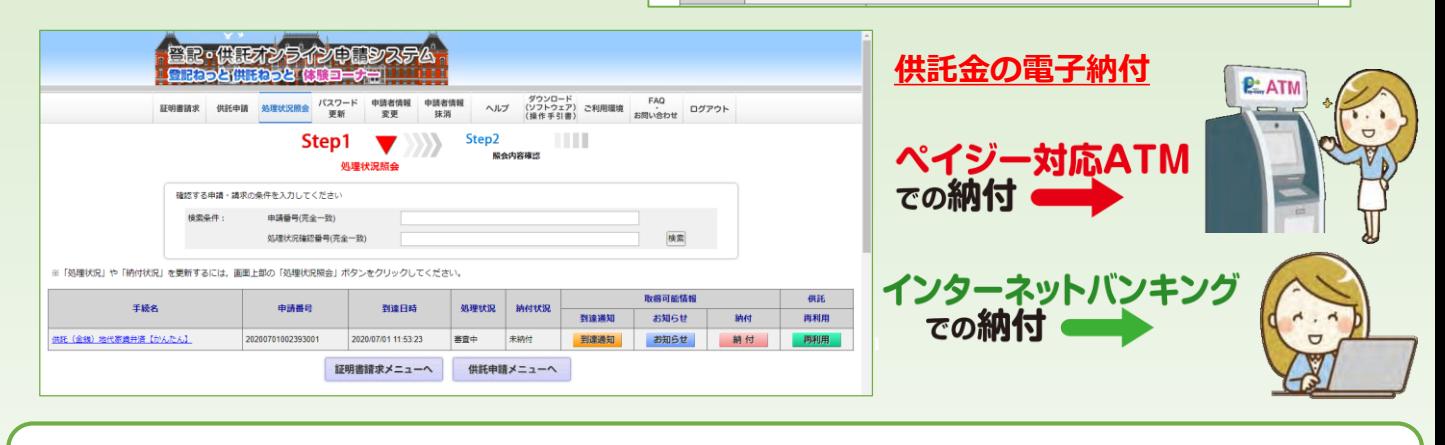

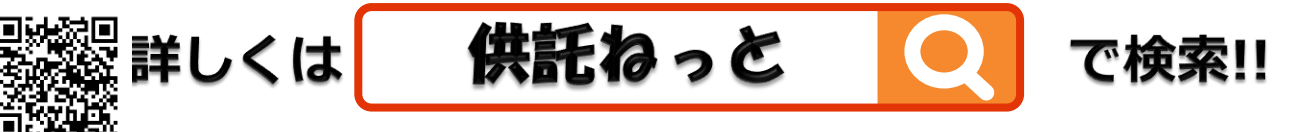

**https://www.touki-kyoutaku-online.moj.go.jp/kyoutakunet/top.html**

**宇都宮地方法務局**